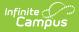

# **SIRS Student Class Grades Detail (New** York)

Last Modified on 10/21/2024 8:22 am CDT

Report Logic | Extract Editor Field Descriptions | Student Grades Data Elements

Classic View: NY State Reporting > SIRS Extracts > Student Class Grades Detail

Search Terms: SIRS Extract

The Student Class Grades Detail reports student grades that are associated with a specific course.

| E Infinite Campus                                                                                          |                                        |                                                                                                    |  |  |
|----------------------------------------------------------------------------------------------------|----------------------------------------|----------------------------------------------------------------------------------------------------|--|--|
| SIRS Extracts ☆<br>Reporting > NY State Reporting > SIRS Extracts                                          |                                        |                                                                                                    |  |  |
| NY State Repository System Extra<br>This tool will extract student data<br>choose one of the testing/debug | a for SIRS data collection. Choose CS\ | / format when uploading to SIRS, otherwise                                                                                                    |  |  |
| Extract Options                                                                                            |                                        | Select Calendars                                                                                                    |  |  |
| Extract Type                                                                                               | Student Class Grades Detail 🗸          | Which calendar(s) would you like to include in the report?                                                                                                    |  |  |
| Effective Date<br>Included State Grade Levels                                                              | 04/15/2020 All Grades KH KF 01 02 V    | active year     o list by school     list by year      19-20                                                                                                    |  |  |
| Format<br>Ad Hoc Filter                                                                                    | State Format(CSV) v                    | 19-20 Scarsdale Middle Schoo<br>19-20 Edgewood School<br>19-20 Fox Meadow School<br>19-20 Greenacres School                                                                                                    |  |  |
| Column Headers<br>Ignore Enrollment State Exclude                                                          | Exclude V                              | 19-20 Heathcote School<br>19-20 Quaker Ridge School                                                                                                    |  |  |
| Include Transfer Transcript<br>Records<br>Genera<br>Submit                                                 | te Extract<br>to Batch                 | 19-20 Scarsdale HS<br>19-20 Scarsdale MS<br>19-20 Scarsdale UFSD<br>19-20 AARON SCHOOL<br>19-20 ALCOTT SCHOOL<br>19-20 ALCOTT SCHOOL<br>19-20 ANDRUS ACADEMY<br>19-20 ANDRUS CHIDREN'S CENT<br>19-20 ANDRUS CHIDREN'S CENT<br>19-20 ANDRUS CHIDREN'S CENT<br>19-20 ANDRUS CHIDREN'S CENT<br>19-20 ANC INC WESTCHESTER CC<br>19-20 ARC ROCKLAND CO CHAPTER<br>19-20 ARC SCHOOL CONCORD RD ELI<br>19-20 ARDSLEY HIGH SCHOOL<br>19-20 BENEDICTINE SCHOOL<br>19-20 BENEDICTINE SCHOOL<br>19-20 BENEDICTINE SCHOOL<br>19-20 BENEDICTINE SCHOOL<br>19-20 BENESHITE JUNIOR-SENIO<br>19-20 BILINGUALS (ACHIEVE BEYC<br>19-20 BIRCH FAMILY SERVICES ↓<br>CTRL-click or SHIFT-click to select multiple |  |  |
| Batch Queue List                                                                                           |                                        | and 04/15/2020                                                                                                    |  |  |
| Queued Time Rep                                                                                            | ort Title                              | Status Download                                                                                                    |  |  |
| Student Class Grade Detail                                                                                 |                                        |                                                                                                    |  |  |

# **Report Logic**

The following must be included on the Course in order for students to report:

- the course must have a Grading Task marked as State Reported.
- the State Code field must be populated.

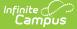

Students report when:

- Students with a Score attached to a State Reported Grading Task.
- Students whose course has ended.
- Students who drop a course after attending any instructional time before their roster end date.

Students do NOT Report when:

- Students who drop a course before the first day of the course.
- Students who drop a course after the first day of the course but are absent for all possible instructional minutes before their roster end date.
- Students who are currently rostered as of the Effective Date and have not received a grade.
- Students assigned a grade that is mapped to the *Class Detail Outcome Code X: Do Not Report.*

Full Academic Year Date is ignored when generating this report.

When a student has multiple enrollment records to report for one calendar, a single record reports per course for the enrollment record that has the highest primacy ranking.

| Туре                                                                       | Primacy |
|----------------------------------------------------------------------------|---------|
| P: Primary                                                                 | 1       |
| P: Primary with most recent enrollment Start Date                          | 2       |
| P: Primary with most recent enrollment Start Date and most recent End Date | 3       |
| S: Partial                                                                 | 4       |
| S: Partial with most recent enrollment Start Date                          | 5       |
| S: Partial with most recent enrollment Start Date and most recent End Date | 6       |
| N: Sped                                                                    | 7       |
| N: Sped with most recent enrollment Start Date                             | 8       |
| N: Sped with most recent enrollment Start Date and most recent End Date    | 9       |

#### **Best Practice for Transfer Score Groups**

The best practice for Transfer records is to have unique scores set up in the Score Groups and Rubrics. When duplicate scores exist, for example, when two different Score Groups with a value of 60 where one value is marked as a passing score and one is not, the report cannot determine which 60 to report and randomly makes a selection. When duplicate values are required, it is best to make one unique by adding a special character such as 60\*.

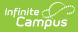

# **Extract Editor Field Descriptions**

| Field                                        | Descriptions                                                                                                    |
|----------------------------------------------|----------------------------------------------------------------------------------------------------|
| Extract<br>Type                              | The SIRS Extract to be run.                                                                                                    |
| Effective<br>Date                            | The date for which information reports.                                                                                                    |
| Included<br>State<br>Grade<br>Levels         | Identifies the state grade levels to include in the report.                                                                                                    |
| Format                                       | The Format in which the report should generate. Options are State Format (CSV) and HTML. Use State Format for reporting information to the state and the other types for data review and verification.                                                                                                    |
| Ad Hoc<br>Filter                             | Selecting a filter limits the results to only those included in the filter.                                                                                                    |
| Column<br>Headers                            | Indicates whether Column Headers should be included in the report. This dropdown list applies to State Format (CSV).                                                                                                    |
| lgnore<br>Enrollment<br>State<br>Exclude     | When Ignore Enrollment State Exclude is checked, enrollment records with State Exclude selected <b>ARE</b> included.                                                                                                    |
| Include<br>Transfer<br>Transcript<br>Records | <ul> <li>When this checkbox is marked, all stand-alone transfer records for students enrolled in the selected calendar(s) are included when the following are true:</li> <li>When a transcript record exists in a student's Transcript tool for a year tied to the same year as the calendar selected on the extract editor, AND</li> <li>The transcript record is for a course that is not tied to a section offered in the school, as if it was added as a stand-alone transfer record and there was no section ID.</li> </ul> |
| Generate<br>Extract/<br>Submit to<br>Batch   | Users have the option of submitting a report request to the batch queue by clicking <b>Submit to Batch</b> instead of immediately generating the report by clicking <b>Generate Extract</b> . The batch process allows larger reports to generate in the background without disrupting the use of Campus. For more information about submitting a report to the batch queue, see the Batch Queue article.                                                                                                    |
| Select<br>Calendars                          | Identifies which Calendar(s) should be included in the report. Calendars can be sorted by active year, by school or by year.                                                                                                    |

## **Student Grades Data Elements**

| # | Column        | Description                                                                                                    | Campus Location                                                                                                    |
|---|---------------|----------------------------------------------------------------------------------------------------|----------------------------------------------------------------------------------------------------|
| 1 | District Code | The code that identifies the<br>district and its schools for<br>reporting purposes. The prefix<br>NY is added to the district<br>number. For example, when the<br>district number is 662001, the<br>District Code is NY662001.<br><i>Numeric, 8 digits</i>                                                                                                    | System Administration > Resources ><br>District Information > State District<br>Number<br>District.number                                                                                           |
| 2 | Location Code | The code that identifies the<br>location for reporting purposes.<br>Reports from the Enrollment<br>tool. When the Location<br>Override is blank, this field<br>reports the school's Location<br>Code.<br>When a student has<br>consecutive enrollments, this<br>information reports from the<br>enrollment record that was<br>active as of the last day of the<br>term that the state reported<br>Grading Task was assigned to.<br>When there are multiple<br>enrollments active as of that<br>date, report:<br>• the enrollment record with<br>the highest primacy<br>ranking, or<br>• the enrollment with the<br>earliest Roster End Date (if<br>they dropped the course),<br>or<br>• the enrollment with the<br>earliest Term End Date.<br><i>Numeric, 6 digits</i> | Student Information > General ><br>Enrollment > Location Override<br>OR<br>System Administration > Resources ><br>School > School > Location Code<br>CustomStudent.value<br>OR<br>District.location |

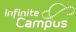

| # | Column                                    | Description                                                                                                    | Campus Location                                                                                          |
|---|-------------------------------------------|----------------------------------------------------------------------------------------------------|----------------------------------------------------------------------------------------------------|
| 3 | Course Code                               | The code that identifies the course.<br>This number is used for identification, searching, and making requests. It appears on student schedules and transcripts.<br>Alphanumeric, 25 characters | Scheduling > Courses > Course ><br>Number<br>Course.number                                               |
| 4 | School Year<br>Date                       | Default date is June 30 of the<br>reporting school year. For<br>example, when the 1011<br>Calendar is selected, the School<br>Year Date is 2011-06-30.<br>Date field, 10 digits, YYYY-06-<br>30 | System Administration > Calendar ><br>Calendar > Calendar > End Date<br>Calendar.endDate                 |
| 5 | Supplementary<br>Course<br>Differentiator | This field reports NA.<br><i>Alphanumeric, 3 characters</i>                                                                                                    | Not dynamically stored                                                                                   |
| 6 | Section Code                              | The code that identifies the<br>section of the course. This<br>number is used for<br>identification, searching, and<br>making requests.<br><i>Alphanumeric, 25 characters</i>                   | Scheduling > Courses > Sections ><br>Section Number<br>section.number                                    |
| 7 | Student ID                                | The student's Local Student<br>Number.<br><i>Alphanumeric,12 characters</i>                                                                                                    | Census > People > Demographics ><br>Person Identifiers > Local Student<br>Number<br>Person.studentNumber |
| 8 | Grade Detail<br>Code                      | Grading tasks marked as State<br>Reported report <b>FG</b> in this field.<br><i>Alphanumeric, 20 characters</i>                                                                                 | Not dynamically stored                                                                                   |

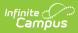

| #  | Column                 | Description                                                                                                    | Campus Location                                                                          |
|----|------------------------|----------------------------------------------------------------------------------------------------|------------------------------------------------------------------------------------------|
| 9  | Reporting Date         | Default date is June 30 of the<br>reporting school year. For<br>example, when the 1011<br>Calendar is selected, the School<br>Year Date is 2011-06-30.<br>Date field, 10 digits, YYYY-06-<br>30 | System Administration > Calendar ><br>Calendar > Calendar > End Date<br>Calendar.endYear |
| 10 | Marking Period<br>Code | Reports the Marking Period<br>Code based on the Calendar ><br>Term > Sequence associated<br>with the end date for the<br>course being reported.<br><i>Numeric, 1 digit</i>                      | Not dynamically stored.                                                                  |
| 11 | Display Grade          | Field reports blank.                                                                                                    | N/A                                                                                      |
| 12 | Alpha Grade            | Field reports blank.                                                                                                    | N/A                                                                                      |
| 13 | Numeric Grade          | Reports the numeric grade (0-<br>100) associated with the<br>record.<br><i>Numeric, 7 digits (XXXX.XXX)</i>                                                                                     | Course > Section > Student > Grading<br>Task > Percent                                   |

| #  | Column                                   | Description                                                                                                    | Campus Location                                                                                                    |
|----|------------------------------------------|----------------------------------------------------------------------------------------------------|----------------------------------------------------------------------------------------------------|
| 14 | Class Detail<br>Outcome Code             | <ul> <li>This field indicates whether the course was passed or failed.</li> <li>The following logic applies: <ul> <li>When the Passing Score checkbox is marked, this field reports P(Pass).</li> <li>When the Passing Score checkbox is not marked, this field reports F (Fail).</li> <li>A student grading record where the student has dropped the course on or after the start of the course will report N.</li> <li>A student grading record where the student has not received a grade and the course has concluded reports N.</li> <li>A student grading record where the student drops before the first day of the course will not report.</li> </ul> </li> <li>When a student is assigned a grade that is mapped to a <i>Class Detail Outcome Code</i> the following logic applies: <ul> <li>When the code N: Not Complete is tied to the grade, then this field reports N.</li> <li>When the code X: Do Not Report is tied to the grade, the record does not report in this extract.</li> </ul> </li> </ul> | Grading & Standards > Score Groups ><br>Passing Score<br>Grading and Standards > Score Groups<br>and Rubrics > Score Groups & Rubrics<br>Editor > Score Groups / Rubrics List<br>Items Detail<br>ScoreListItem.passingScore<br>ScoreListItem.classDetailOutcomeCode |
| 15 | GPA Impact<br>Code                       | Field reports blank.                                                                                                    | N/A                                                                                                    |
| 16 | Evaluator 1<br>Staff ID                  | Field reports blank.                                                                                                    | N/A                                                                                                    |
| 17 | Student Class<br>Grade Detail<br>Comment | Field reports blank.                                                                                                    | N/A                                                                                                    |

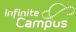

| #  | Column                                       | Description                                                                                                    | Campus Location                                                                                         |
|----|----------------------------------------------|----------------------------------------------------------------------------------------------------|----------------------------------------------------------------------------------------------------|
| 18 | Course<br>Instructor<br>Snapshot Date        | Field reports blank.                                                                                                    | N/A                                                                                                    |
| 19 | Evaluator 1<br>Controlling<br>District Code  | Field reports blank.                                                                                                    | N/A                                                                                                    |
| 20 | Term Code                                    | The term in which the course is<br>offered. Term Codes describe<br>the calendar terms of the<br>reported calendars. When the<br>Marking Period Code is 8, this<br>field reports 0.<br><i>Numeric, 1 digit</i>                                     | System Administration > Calendar ><br>Term > Term Code<br>Term.stateCode                                |
| 21 | State<br>Assessment<br>Included<br>Indicator | This field reports Y when the<br>Regents assessment grade is<br>included in the Final Course<br>Grade calculation; i.e., the<br>State Code or Code ends with<br>an R. Otherwise, this field<br>reports N.<br><i>Alphanumeric, 3 characters</i>    | Scheduling > Courses > State Code<br>Grading Task > Code<br>Course.stateCode, GradingTask.code          |
| 22 | Credits<br>Attempted                         | The total credit value assigned<br>to the course.<br>Credits report even when a<br>student is assigned a grade<br>that is mapped to the <i>Class</i><br><i>Detail Outcome Code</i> <b>N: Not</b><br><b>Complete</b> .<br><i>Numeric, 8 digits</i> | Student Information > General ><br>Transcripts > Credits Attempted<br>TranscriptCredit.creditsAttempted |
| 23 | Credits Earned                               | The total credits earned by the student for this course.<br>Credits report even when a student is assigned a grade that is mapped to the <i>Class Detail Outcome Code</i> <b>N: Not Complete</b> .<br><i>Numeric, 8 digits</i>                    | Student Information > General ><br>Transcripts > Credits Earned<br>TranscriptCredit.creditsEarned       |

| #  | Column                                      | Description                                                                                                    | Campus Location                                                                                                    |
|----|---------------------------------------------|----------------------------------------------------------------------------------------------------|----------------------------------------------------------------------------------------------------|
| 24 | Student Class<br>Credit Type                | Field reports blank.                                                                                               | N/A                                                                                                    |
| 25 | Dual Credit<br>Code                         | The setting where the student<br>is taking the course for college<br>credit.<br><i>Alphanumeric, 20 characters</i> | Student Information > Counseling ><br>General > Transcript > Course ><br>Additional Information > Dual Credit<br>Code<br>OR<br>Student Information > General ><br>Transcript > Dual Credit Code<br>Student Information > General ><br>Schedule > Walk-in Scheduler > Roster<br>Edit > Dual Credit Code<br>OR<br>Scheduling > Courses > Course ><br>Section > Roster Batch Edit > Dual<br>Credit Code<br>Scheduling > Courses > Section > Dual<br>Credit Code<br>Scheduling > Courses > Section > Dual<br>Credit Code<br>Scheduling > Courses > Course > Dual<br>Credit Code |
| 26 | Cumulative<br>Clock Time                    | Field reports blank.                                                                                               | N/A                                                                                                    |
| 27 | Evaluator 2<br>Staff ID                     | Field reports blank.                                                                                               | N/A                                                                                                    |
| 28 | Evaluator 3<br>Staff ID                     | Field reports blank.                                                                                               | N/A                                                                                                    |
| 29 | Evaluator 2<br>Controlling<br>District Code | Field reports blank.                                                                                               | N/A                                                                                                    |
| 30 | Evaluator 3<br>Controlling<br>District Code | Field reports blank.                                                                                               | N/A                                                                                                    |
| 31 | Instruction Type<br>Code                    | Field reports blank.                                                                                               | N/A                                                                                                    |
| 32 | Instruction<br>Deliver Method<br>Code       | Field reports blank.                                                                                               | N/A                                                                                                    |

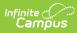

| #  | Column                                        | Description                                                                                                    | Campus Location                                                                                                    |
|----|-----------------------------------------------|----------------------------------------------------------------------------------------------------|----------------------------------------------------------------------------------------------------|
| 33 | Instruction<br>Medium Type<br>Code            | Field reports blank.                                                                                                    | N/A                                                                                                    |
| 34 | Course Delivery<br>Model Code                 | Field reports blank.                                                                                                    | N/A                                                                                                    |
| 35 | Course<br>Completion<br>Indicator             | Field reports blank.                                                                                                    | N/A                                                                                                    |
| 36 | Post Secondary<br>Credit Units                | The credits for each course<br>awarded to the student during<br>the school year by a higher<br>education institution. When the<br>Post Secondary Credits Earned<br>field has a value, that value<br>reports. Otherwise, this field<br>reports null.<br><i>Decimal, NNNNN.NN</i>                                | Student Information > General ><br>Transcript > Course > Post Secondary<br>Credits Earned<br>Student Information > Counseling ><br>General > Transcript > Course ><br>Additional Information > Post<br>Secondary Credits Earned<br>TranscriptCourse.postSecondaryCredits |
| 37 | Credit Recovery<br>Code                       | This field reports Y when the<br>Course > Section > Credit<br>Recovery checkbox is marked.<br>When that checkbox is not<br>marked, reports Y when the<br>Course Editor > Credit<br>Recovery checkbox is marked<br>or N when the Credit Recovery<br>checkbox is not marked.<br><i>Alphanumeric, 1 character</i> | Course > Section > Credit Recovery<br>OR<br>Course Editor > Credit Recovery                                                                                                    |
| 38 | Student Grade<br>Level Code<br>When Taken     | Field reports blank.                                                                                                    | N/A                                                                                                    |
| 39 | Grade Standard<br>Performance<br>Level Code   | Field reports blank.                                                                                                    | N/A                                                                                                    |
| 40 | Student District<br>Code (Course<br>District) | This field reports NY and the<br>first six digits of the State<br>District Number tied to the<br>Calendar; e.g., NY123456.<br><i>Alphanumeric, 8 characters</i>                                                                                                    | System Administration > Resources ><br>District Information > State District<br>Number<br>District.number                                                                                                    |

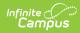

### **Previous Versions**

SIRS Student Class Grades Detail (New York) [.2243 and previous]